# **Eulglod Contributions à Google Map \*\*\*\*\***

S'ilen était besoin, un rapide Mode d'emploi des Applis Google-Maps :

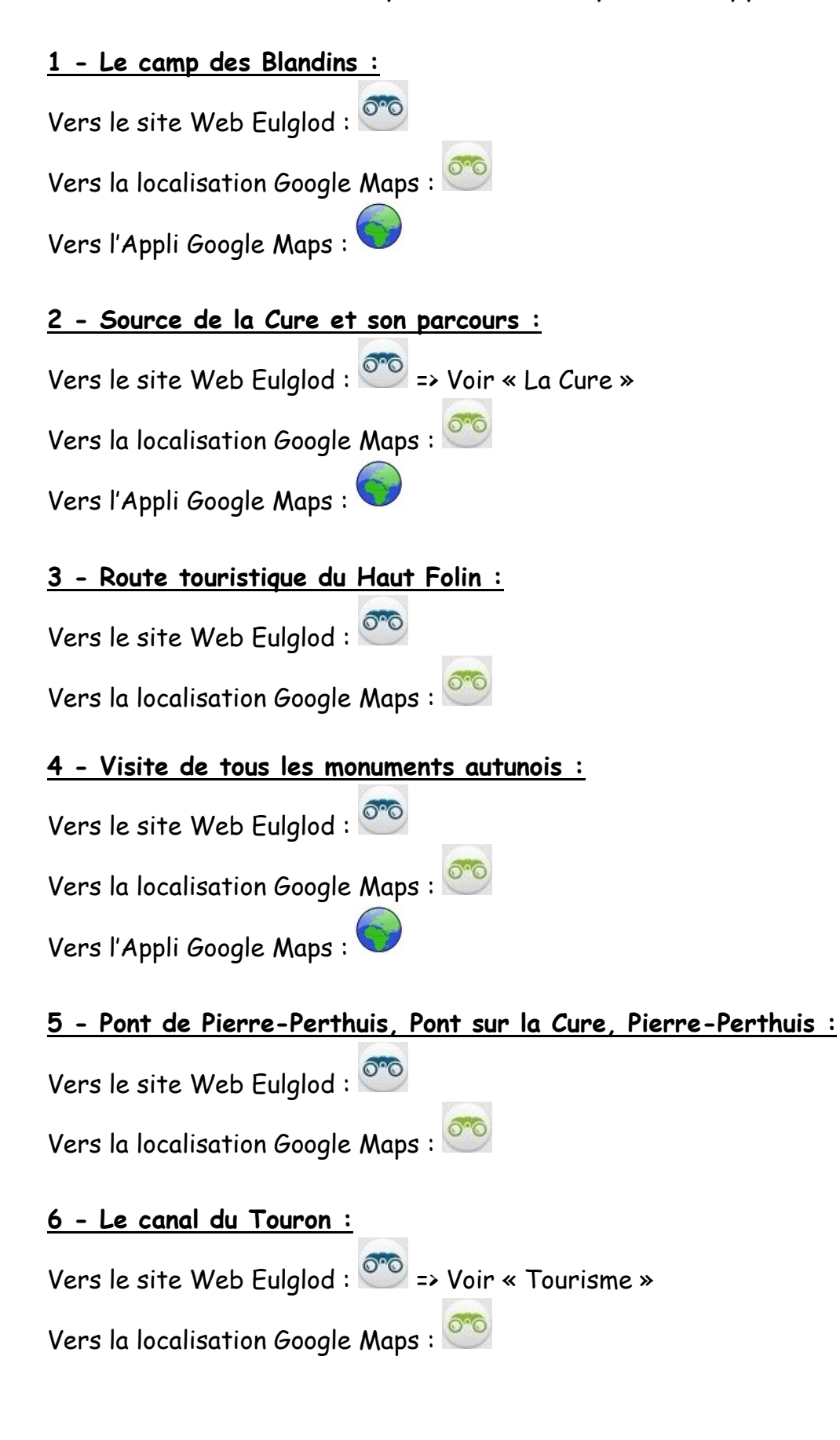

#### **7 - Centrale électrique de Malassis-Domecy sur Cure :**

Vers le site Web Eulglod :

Vers la localisation Google Maps :

#### **8 - Confluent - Histoire Seine/Yonne :**

Vers le site Web Eulglod :

Vers la localisation Google Maps :

### **9 - Le Barrage et le Tour des Settons :**

Versle site Web Eulglod : Vers la localisation Google Maps : Vers l'Appli Google Maps :

### **10 - Le barrage de Panneciere :**

Versle site Web Eulglod : Vers la localisation Google Maps : Vers l'Appli Google Maps :

## **11 - La cote de Montloin :**

Versle site Web Eulglod :  $\circledcirc$  => Voir Le « Cô » de Bussy et la côte de Montloin Vers la localisation Google Maps :

## **12 – La croix de Montloin :**

Versle site Web Eulglod :  $\circledcirc$  => Voir Le « Cô » de Bussy et la côte de Montloin Vers la localisation Google Maps :

#### **13 – Au flotteur de clamecy :**

Versle site Web Eulglod : Vers la localisation Google Maps :

## **14 – Clamecy – Eglise de Bethléem :**

Versle site Web Eulglod :

Vers la localisation Google Maps :

# **15 – Le buste de Jean Rouvet- Perthuis de Clamecy :**

Versle site Web Eulglod :

Vers la localisation Google Map :

# **16 – Le Théatre des Bardiaux :**

Versle site Web Eulglod : 000

Vers la localisation Google Map :

16 – Quarré-les-Tombes : - En cours de validation…

## 17 – Saulieu :

- En cours de validation…